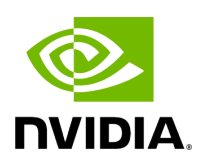

## **Program Listing for File virtual\_operator.hpp**

## [Return to documentation for file](https://docs.nvidia.com/file_include_holoscan_core_services_common_virtual_operator.hpp.html#file-include-holoscan-core-services-common-virtual-operator-hpp) (

include/holoscan/core/services/common/virtual\_operator.hpp )

/\* \* SPDX-FileCopyrightText: Copyright (c) 2023 NVIDIA CORPORATION & AFFILIATES. All rights reserved. \* SPDX-License-Identifier: Apache-2.0 \* \* Licensed under the Apache License, Version 2.0 (the "License"); \* you may not use this file except in compliance with the License. \* You may obtain a copy of the License at \* \* http://www.apache.org/licenses/LICENSE-2.0 \* \* Unless required by applicable law or agreed to in writing, software \* distributed under the License is distributed on an "AS IS" BASIS, \* WITHOUT WARRANTIES OR CONDITIONS OF ANY KIND, either express or implied. \* See the License for the specific language governing permissions and \* limitations under the License. \*/ #ifndef HOLOSCAN\_CORE\_SERVICES\_COMMON\_VIRTUAL\_OPERATOR\_HPP #define HOLOSCAN\_CORE\_SERVICES\_COMMON\_VIRTUAL\_OPERATOR\_HPP #include <string> #include <utility> #include "../../operator.hpp" namespace holoscan::ops { class VirtualOperator : public holoscan::Operator { public: *// HOLOSCAN\_OPERATOR\_FORWARD\_ARGS(VirtualOperator)* template <typename StringT, typename = std::enable\_if\_t<std::is\_constructible\_v<std::string, StringT>>> VirtualOperator(StringT port\_name, IOSpec::ConnectorType connector\_type, ArgList arg\_list) : port\_name\_(port\_name), connector\_type\_(connector\_type), arg\_list\_(arg\_list) { operator\_type\_ = OperatorType::kVirtual; } VirtualOperator() : Operator() { operator\_type\_ = OperatorType::kVirtual; } void initialize() override; const std::string& port\_name() const { return port\_name\_; } void port\_name(const std::string& port\_name) { port\_name\_ = port\_name; } IOSpec::ConnectorType connector\_type() const { return connector\_type\_; } const ArgList& arg\_list() const { return arg\_list\_; } IOSpec\* input\_spec(); IOSpec\* output\_spec(); IOSpec::IOType io\_type() const { return io\_type\_; } protected: std::string port\_name\_; IOSpec::ConnectorType connector\_type\_; ArgList arg\_list\_; IOSpec\* input\_spec\_ = nullptr; IOSpec\* output\_spec\_ = nullptr; IOSpec::IOType io\_type\_ = IOSpec::IOType::kInput; }; class VirtualTransmitterOp : public VirtualOperator { public: template <typename StringT, typename ArgListT, typename = std::enable\_if\_t<std::is\_constructible\_v<std::string, StringT> && std::is\_same\_v<ArgList, std::decay\_t<ArgListT>>>> explicit VirtualTransmitterOp(StringT&& output\_port\_name, IOSpec::ConnectorType connector\_type, ArgListT&& arg\_list) : VirtualOperator(std::forward<StringT>

(output\_port\_name), connector\_type, std::forward<ArgListT>(arg\_list)) { io\_type\_ = IOSpec::IOType::kOutput; } void setup(OperatorSpec& spec) override; }; class VirtualReceiverOp : public VirtualOperator { public: template <typename StringT, typename ArgListT, typename = std::enable\_if\_t<std::is\_constructible\_v<std::string, StringT> && std::is\_same\_v<ArgList, std::decay\_t<ArgListT>>>> explicit VirtualReceiverOp(StringT&& input\_port, IOSpec::ConnectorType connector\_type, ArgListT&& arg\_list) : VirtualOperator(std::forward<StringT>(input\_port), connector\_type, std::forward<ArgListT>(arg\_list)) { io\_type\_ = IOSpec::IOType::kInput; } void setup(OperatorSpec& spec) override; }; } *// namespace holoscan::ops* #endif/\* HOLOSCAN\_CORE\_SERVICES\_COMMON\_VIRTUAL\_OPERATOR\_HPP \*/

© Copyright 2022-2024, NVIDIA.. PDF Generated on 06/06/2024